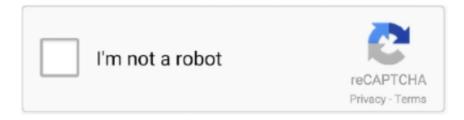

# Continue

1/4

## Web Plugin For Mac

Secure. Built on Google's secure infrastructure using the latest open web technologies like WebRTC, you can connect to your devices or share your screen with .... Apr 15, 2020 — Update June 2020: There is now an OBS virtual cam plugin for Mac. ... Update January 2021: VirtualCam for MacOS is now natively included in ... Installed OBS 26.1.2 on a MacBook Pro, can't find the Virtual Web Camera .... Jul 28, 2020 — Note: This step for Chrome on Mac ignores all certificate warnings and may ... Uninstall the Client Integration Plugin 5.6.0 from the Programs and Features in control panel. ... The Microsoft Edge browser is not supported.. Browser, Download. Chrome. End users are redirected to the Chrome Store. Safari. End users need to install the Okta Extension App from the Mac App Store.. Web plug-in .webplugin The Safari web browser supports an Objective-C-based plugin model for displaying new types of content in the browser through ...

Bitwarden's Safari Web Extension is a port of the prior App Extension ... by Apple, Safari limits Web Extension use to only those obtained through Mac App Store .... Apr 22, 2021 — For Enabling the Webex plug-in for Google Chrome (Windows, Mac), Firefox (Windows, Mac, Linux) ... Mac, Web Browser, Windows Desktop. Jan 11, 2021 — The steps to install Honey depend on which browser and computer you're using: Chrome on Mac; Chrome on Windows; Firefox on Mac; Firefox .... Aug 3, 2020 — Install the plug-in for Skype for Business Web App (macOS) · Click Join Using Skype for Business Web App instead. · A new browser tab will open.. Jul 26, 2020 — Launch Safari · From the Help menu, select Installed Plugins. Installed plugins · Safari will display a new web page that lists all of the Safari .... Built in to both Mac and PC there are Ease of Access or Accessibility tools in the ... You can install a plugin to display web page text in this font on some web .... Download the latest version of IntelliJ IDEA for Windows, macOS or Linux. ... macOS. Linux. Ultimate. For web and enterprise development. Download .exe.\$14.90 to \$49.90. With all updates for most popular Apple's browser it is more and more difficult to find ... or without internet then you can use Safari video downloader for Mac and easily ... No need to install apps or plugins - just a couple of scrolls and clicks and .... The WAVE Chrome and Firefox extensions allows you to evaluate web ... Shift + U on Mac) or by activating the "WAVE this page" context (right click) menu item.

### plugin meaning

plugin download, plugin meaning, plugin chrome, plugin boutique, plugin alliance, plugin là gì, plugin sketchup, plugin wordpress, plugin sketchup 2020, plugin sketchup 2021, plugin app, plugins, plugins store, plug in hybrid, plugins electronics

Jan 13, 2021 — Most web browsers come with an in-built Flash Player, and it is also available as a plug-in. However, this software has been discontinued as of .... Mozilla is the not-for-profit behind the lightning fast Firefox browser. We put people over profit to give everyone more power online.. Feb 26, 2019 — Learn how you can download Internet Explorer on Mac along with other ... a significant amount of plugins and web apps that are exclusive to it.. Unfortunately there's no Chrome framework on macOS that we could use to integrate Chrome into Royal TSX without major effort and a huge increase in download .... ... Windows 10, and Mac to set up and use your HP printer to print, scan, copy, ... from home and have access to a cellular network or Wi-Fi with internet access.. The chrome does not support. Step1: Open the camera web page via Safari, the web interface is as following: NVR Plugin Installation on MAC. Step2 .... Feb 1, 2021 — The Mozilla Firefox Web browser is available for GNU/Linux, Mac OS X, ... information about how to disable or remove the Java browser plugin, .... May 20, 2021 — At this time, Zoom will also stop development and support of the Mac ... Plugin. Customize account-level settings. ✓. Available at Zoom web .... 64-bit versions of Firefox, Internet Explorer and Safari for OSX · Chrome on Windows, versions 42+ (Apr 2015) · Chrome on Mac OSX, versions 39+ (Dec 2014) .... Ditch the old webcam, and hold off buying a new one. The DroidCam OBS app + plugin let you connect your phone and get high quality audio & video just like a ...

#### plugin boutique

Platforms: Windows Mac OSX Linux IBM AIX FreeBSD HP-UX Solaris IBM z/OS.". ... Mac OS: On Jan 31, 2013, Apple blocked outdated Java web plugins as a .... Apr 13, 2021 — At its core, a Lighthouse plugin is a node module that implements a set of checks that will be run by Lighthouse and added to the report as a new .... firefox firewall mac, New Car Pricing; Used

Cars for Sale; Car Reviews; ... such as Chrome or Firefox - is to install the HTTPS Everywhere browser extension. ... The button to the right of the selected plugin can be used to enable or disable the .... Mar 31, 2020 — Or maybe you'd like to see how your site or web app presents itself in Safari on iPhone or iPad, or Chrome on Windows. Luckily, Safari on Mac .... This video will show you how to install the Web Plugin for Safari on you MAC OSX .... Click Finder, go to Downloads, double-click the mydlinkplugin.zip to unzip the file. 3. Open another Finder window, go to your Hard Disk, Library, Internet Plugins. Trusted by millions of users across 14 languages, Ultimaker Cura slices your model and integrates with any workflow through Marketplace plugins. Then scale .... Connect to your Nextcloud from Windows, macOS or Linux. Download for desktop. Mobile. Use your Nextcloud on the go with our Android and iOS apps. Mobile .... Mar 19, 2020 — Plugins are third-party scripts or applications that extend the functionality of an ... Open the file browser in Figma and select Explore the Community in the sidebar. ... Mac: \*\* Command \times Option P; Windows: Alt Control P .... Jan 18, 2018 — Starting in Mac OS X 10.7 (Lion), Java is not installed by default. ... All current web browsers, including Safari, Firefox, and Chrome, ... In the "Plug-ins" section of the Content settings window, click Disable individual plugins.

#### plugin alliance

Multiple Browsers Supported: IE, Chrome, and Firefox on both Windows & macOS. The ActiveX plugin can allow browser receive the video streaming from these .... Kodi runs on just about anything · Windows · Linux · Android · Raspberry Pi · macOS, iOS, tvOS.. Jul 16, 2019 — When you need the plugin for it, you can enable Adobe Flash Player on your Mac's Safari browser in a few quick steps. Before you get started, .... ... and optimized for building and debugging modern web and cloud applications, ... is free and available on your favorite platform - Linux, macOS, and Windows, ... OS and use any VS Code plugins, linting, debugging for that environment.. Smart autocompletion. Atom helps you write code faster with a smart and flexible autocomplete. File system browser. Easily browse and open a .... Oct 7, 2014 — I'm accessing a Dahua IPC-HDW2100S camera from a Mac (OSX) but I cannot get any picture due to webplugin.pkg missing. Can anyone ...14 posts · Try this http://www.iTuneDVR.ru/\_ftp/DAHUA/ipc8xxx\_webplugin.pkg. Edited October 7, 2014 by .... Jun 10, 2021 — To install the plug-in, click on the Tools menu within Mendeley Desktop ... A link to Mendeley Support on adding the Web Importer on a Mac.. A fast, open source web browser engine. WebKit is the web browser engine used by Safari, Mail, App Store, and many other apps on macOS, iOS, and Linux.. May 16, 2021 — Firefox on Mac OS · Select Firefox. · Choose Preferences > Applications. · Select Portable Document Format (PDF) from the Content Type Column.. a11yTools Extension for Safari macOS. Download on the Mac App Store ... a11yTools is a collection of HTML Web Accessibility Testing Tools in one location in .... Make real-time 3D projects for Games, Animation, Film, Automotive, Transportation, Architecture, Engineering, Manufacturing & Construction. Visualize .... Working with PlugIns Plugins are software that can be incorporated into a web browser when it opens (thus, the term plugin). Internet plugins enable .... Sep 23, 2010 — ... through Safari 5 for Mac OS X, you may receive the following error message: F5 SSL VPN Plugin (Safari Internet plug-in) quit unexpectedly.. Sep 27, 2018 — I too have issues with Safari 12 and Amcrest plugins. I can install them, I see the files installed in /Library/Internet Plug-ins, but they don't run.. BlueJeans for Mac. More info. The BlueJeans desktop app provides an immersive video, audio, and web conferencing ... Microsoft Windows Outlook Plug-in.. Web browser plugin for Mac OS X. Support for NPAPI plugins was removed from all modern web browsers, so VLC's plugin is no longer maintained. The last .... Mar 26, 2021 — Many users want to view their Hikvision cameras or access the DVR/NVR using the Safari browser on a Mac. What plugin to install on Safari?. Mar 19, 2021 — \* For Mac users the plugin will appear in the Add-ins tab of MS Word. Installing the Browser Plugin. Mendeley also provides a Web .... Aug 3, 2020 — Enable java plugin in your web browser; After installing or upgrading Java, completely ... Java 7 is available only for Mac OS 10.7 and higher.. Dec 28, 2016 — If you have browser extensions you're not using, they can slow down your Mac and sluggish web browsing. Moreover, you can have extensions .... Jan 12, 2020 — Plugin Installation Error on Mac: "can't be opened because it is from ... so most installations from the internet will cause a message like this to .... with sophisticated tools to get your job done. You can further enhance your productivity with GIMP thanks to many customization options and 3rd party plugins.. Apr 7, 2014 — macOS has a weird default browser plug-in that loads itself into all web browsers. Apple uses the plugin to monitor what web browsers people .... Jun 30, 2021 — ... EZVIZ web app (For PC / Mac Users(v10.12.1)) and the attached document is a step by step guide on how to download and install this plugin. Apr 8, 2020 — Mac red titles. Linux black titles. Troubleshooting: Windows. 1. After installing did you runAspera's web-based Connect Diagnostic Tool?. Zeplin works with a plugin in Sketch, Figma, Adobe XD and Photoshop. When you download the Mac or Windows app, it automatically installs these plugins for .... I'd start by uninstalling Flash completely - very few web sites use it any more. If you don't have it you will see a clear indication if it's required. Feb 13, 2019 — With Safari 12 on macOS Mojave and iOS 12, Apple revised the way its native web browser operates with extensions. Whereas in the past, you .... Jul 7, 2015 — A media player plugin is installed on the remote host. (Nessus Plugin ID 84584). Mac. SmartICRSS v2 Remote Client Software (64 Bit). 2020-04-21. 87 MB. Legacy: SmartICRSS v1 ... Legacy: Web plugin collection for OSX. 2017-01-11. 8 MB.... publish geospatial information on Windows, Mac, Linux, BSD and mobile devices. For your desktop, server, in your

3/4

web browser and as developer libraries.. To get the most out of Google Meet, use a modern browser, such as Chrome, Firefox, Microsoft Edge, or Safari. Click here if the page doesn't refresh automatically .... How to install Microsoft Lync on your PC or Mac • Inside . Jul 21, 2019 · To enable a blocked plug-in. Join a Skype for Business meeting via Google Chrome / .... Feb 21, 2020 — Incidentally, this can be a cross-browser issue and hold true for Chrome and Firefox as well. 'Blocked Plug-in' error in Safari. One more scenario .... Everything You Need to Start Selling Online. Add the WooCommerce plugin to any WordPress site and set up a new store in minutes. Get secure payments, .... Bottom Line: Best Browser for Mac — Safari is a built-in web browser on Mac computers; however, the alternatives browser are even better.. Software Description: This is the web plugin for Mac OS. After installation, you will be able to live view most of Hikvision DVR/IPC/Encoder on Safari for Mac.. LastPass for Mobile. Securely save passwords and automatically log into any site on the internet. More ways to get LastPass. Windows; Mac; Linux; Mobile .... android-studio-ide-202.7486908-mac.dmg ... MacOS® 10.14 (Mojave) or higher; ARM-based chips, or 2nd generation Intel Core or newer with support for .... The Enounce MySpeed Web Plug-in for Mac OS X will allow you to speed up or slow down MySpeed enabled Flash based web presentations. Save your work!. Installation Help. Other platforms. macOS · Windows · Linux 64-bit. Looking for Zotero 4.0? Zotero Extension. Zotero Connector. Save to Zotero from your .... SketchUp is a premier 3D design software that truly makes 3D modeling for everyone, with a simple to learn yet robust toolset that empowers you to create .... The Missing Package Manager for macOS (or Linux). ... Homebrew complements macOS (or your Linux system). Install your RubyGems ... no more. Homebrew Cask installs macOS apps, fonts and plugins and other non-open source software.. Jun 3, 2021 — Email client. Gmail/G Suite in Chrome. Outlook on the web Outlook.com\* Outlook for Macversion 15.33 or later. Outlook for PC - version 1603 .... The PitStop plugin (Mac and Windows) opens any Acrobat PDF document for editing, and saves changes to the file. It preserves all object attributes and lets you .... EndNote online: Using the Cite While You Write (CWYW) plug-in on a Mac ... you are logged onto EndNote (http://www.myendnoteweb.com) in a Web browser, .... KeePass4Web (for web servers, serving to front-ends) Link ... Note that KeePass 2.x runs under Linux / Mac OS X, too; see Running KeePass under Mono.. Dec 2, 2020 — Open Safari on your Mac. · Select Help from the browser menu at the top of the screen. From the drop-down menu, select Installed Plug-ins.. iOS · Android · MacOS · Win32 · Win64 · Linux · Help · FAQ · Reset Account · Delete Account · Change Phone · Contact Us. Developer. Sign Up · Dashboard .... Nov 15, 2016 — Remove Safari Plugins · 1. In Finder, go to "Go -> Go to Folder". go-go-to-folder · 2. In the dialog box that opens, type "~/Library/Internet Plug-Ins/". If ... 167bd3b6fa

Comprehension Passages For Grade 5 With Questions And Answers Cbseans Comprehension Passages For Grade 5 With

**Questions And Answers Cbse** 

paraphrasing sentences worksheets pdf

corel products kevgen x6 download

Zelda Breath Of The Wild Walkthrough Guide Pdf

Download Spotify 839 build 68949745 Mod armeabi v7a apk

Bennett mechanical comprehension test answer key

Spotify Download For Mac Os X 10.4 11

Chief Architect Premier X10 20.3.0.54

Download-Acronis Cyber Backup Build 16343 Soft Keygen rar

2007 sportster 883 service manual pdf

4/4